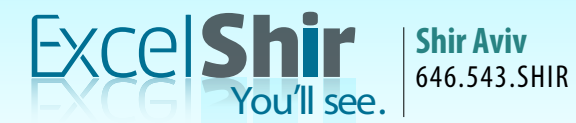

info@excelshir.com http://excelshir.com

# **EXCELSHIR CHEAT SHEET:** KEYBOARD SHORTCUTS FOR PC

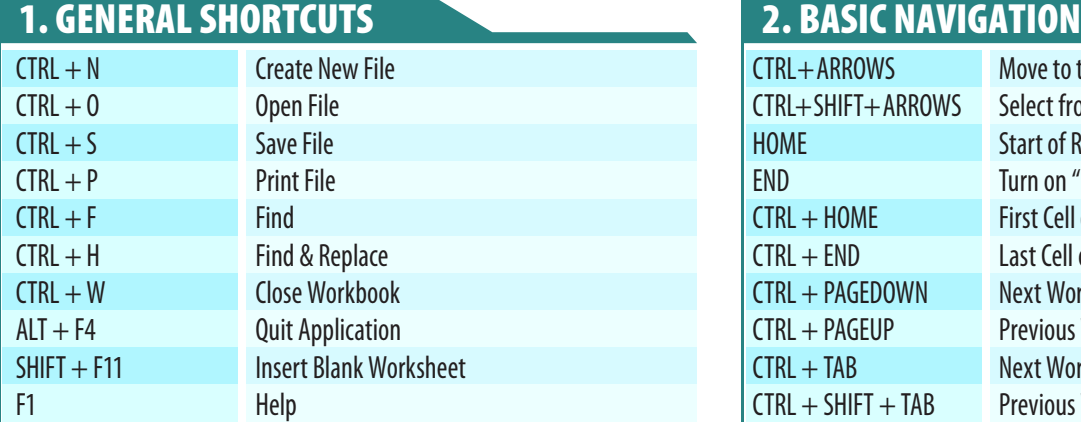

### 3. DATA SELECTION

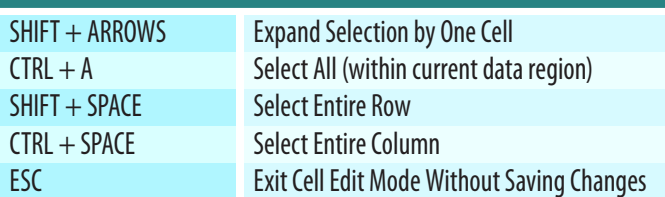

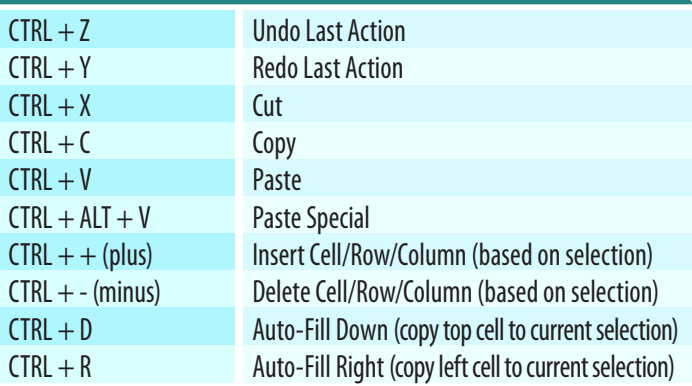

## 7. QUICK VALUE SHORTCUTS 8. RANDOM SHORTCUTS

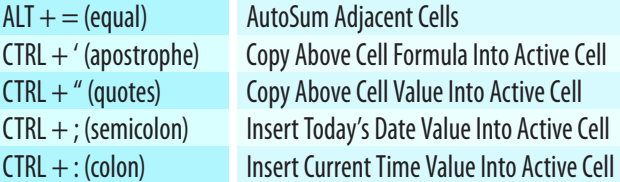

Copyright © ExcelShir, All Rights Reserved 2K1409 280 634 XLS003a1

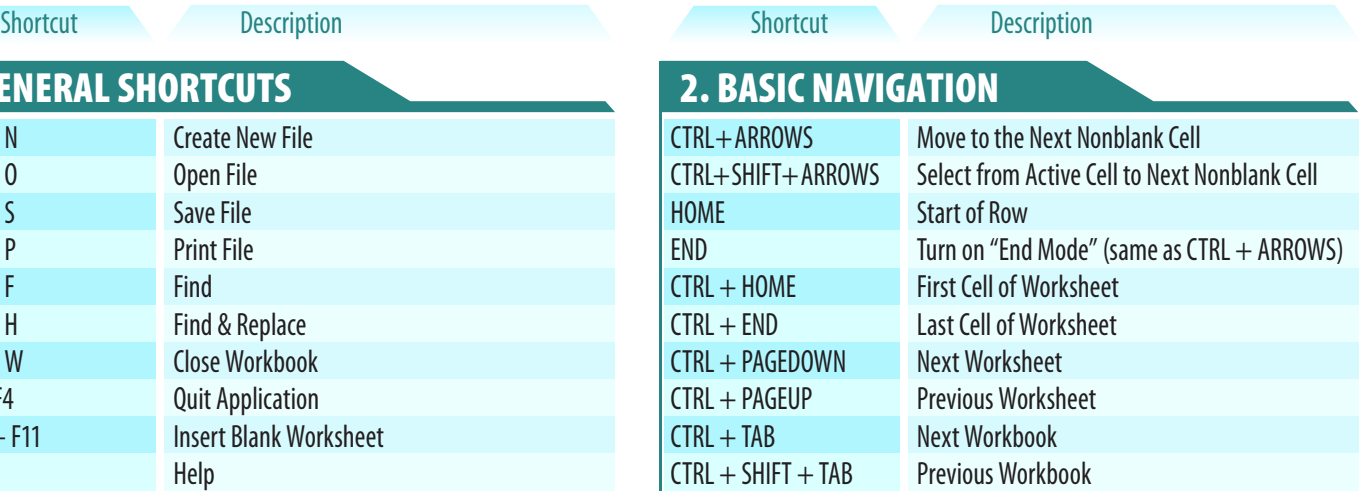

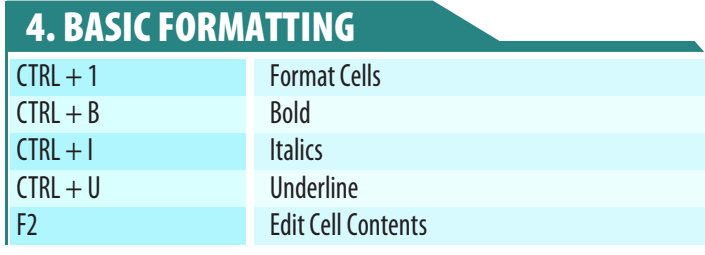

### 5. DATA MANIPULATION 6. ADVANCED FORMATTING

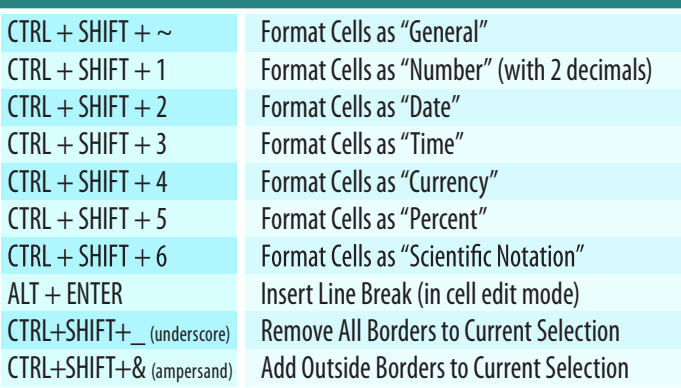

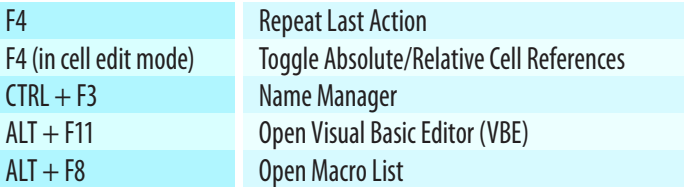

Additional Resources **http://excelshir.com/resources**

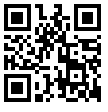